## **Cómo accedo a AulaVirtual y a mis clases** *on line*

 $\triangleright$  La forma de acceso va a depender de si ya eres o no alumno de la UPC no matriculado en la asignatura de tu interés

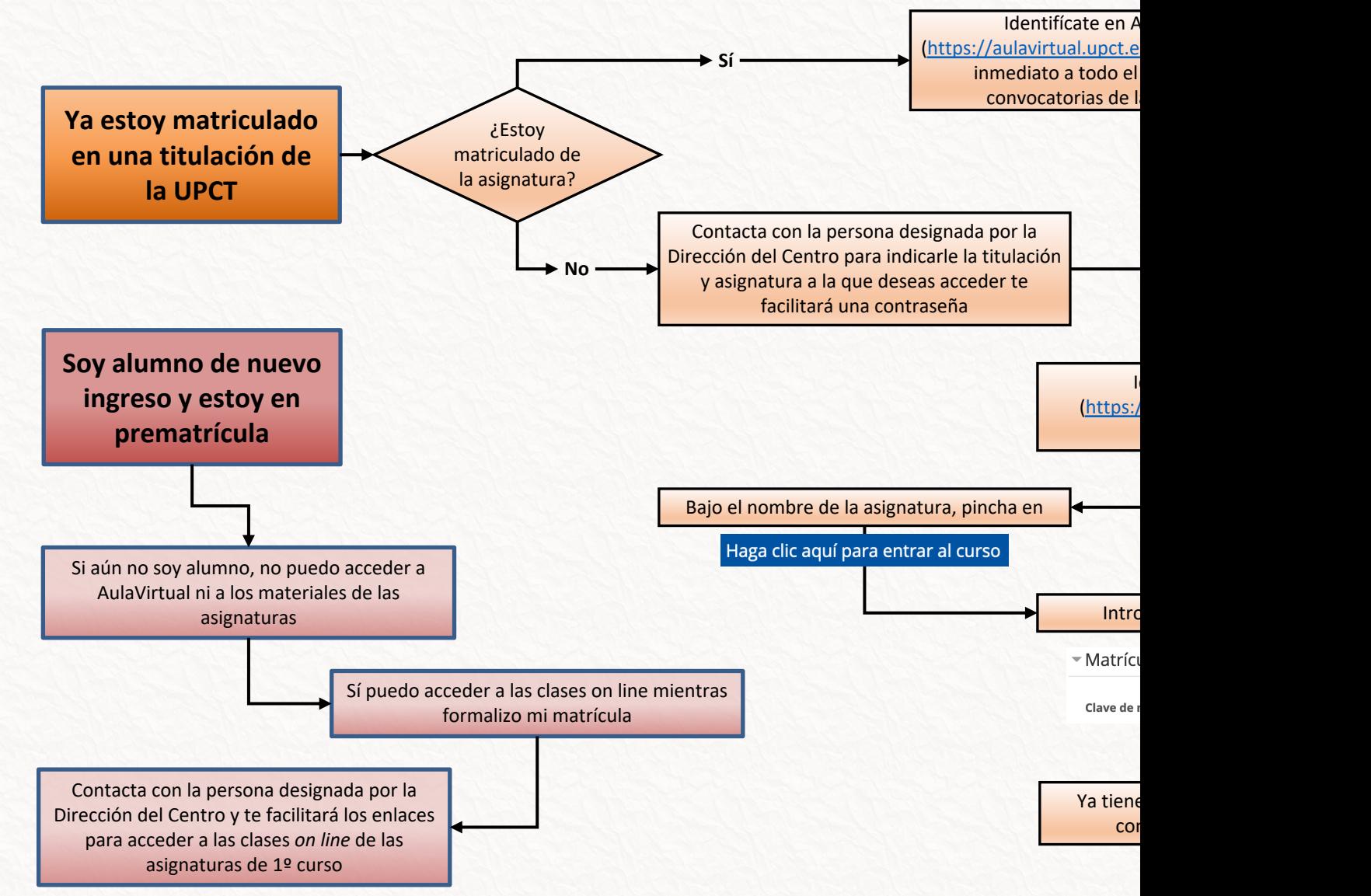